# NAG Library Routine Document

# D01RAF

<span id="page-0-0"></span>Note: before using this routine, please read the Users' Note for your implementation to check the interpretation of bold italicised terms and other implementation-dependent details.

Note: this routine uses **optional parameters** to define choices in the problem specification and in the details of the algorithm. If you wish to use default settings for all of the optional parameters, you need only read Sections 1 to [10](#page-11-0) of this document. If, however, you wish to reset some or all of the settings please refer to [Section 11](#page-16-0) for a detailed description of the specification of the optional parameters.

# 1 Purpose

D01RAF is a general purpose adaptive integrator which calculates an approximation to a vector of definite integrals **F** over a finite range [a, b], given the vector of integrands  $f(x)$ .

$$
\mathbf{F} = \int_{a}^{b} \mathbf{f}(x) dx
$$

If the same subdivisions of the range are equally good for functions  $f_1(x)$  and  $f_2(x)$ , because  $f_1(x)$  and  $f_2(x)$  have common areas of the range where they vary slowly and where they vary quickly, then we say that  $f_1(x)$  and  $f_2(x)$  are 'similar'. D01RAF is particularly effective for the integration of a vector of similar functions.

# 2 Specification

SUBROUTINE D01RAF [\(IREVCM,](#page-2-0) [NI, A, B, SID](#page-3-0), [NEEDI](#page-3-0), [X](#page-4-0), [LENX, NX,](#page-4-0) [FM, LDFM](#page-5-0), [DINEST](#page-5-0), [ERREST, IOPTS](#page-5-0), [OPTS](#page-5-0), [ICOM, LICOM,](#page-5-0) [COM](#page-6-0), [LCOM](#page-6-0), [IFAIL](#page-6-0)) & & INTEGER IREVCM, NI, SID, NEEDI(NI), LENX, NX, LDFM, IOPTS(100), ICOM(LICOM), LICOM, LCOM, IFAIL & REAL (KIND=nag\_wp) A, B, X(LENX), FM(LDFM,\*), DINEST(NI), ERREST(NI), OPTS(100), COM(LCOM) &

# 3 Description

D01RAF is an extension to various QUADPACK routines, including QAG, QAGS and QAGP. The extensions made allow multiple integrands to be evaluated simultaneously, using a vectorized interface and reverse communication.

The quadrature scheme employed by D01RAF can be chosen by you. Six Gauss–Kronrod schemes are available. The algorithm incorporates a global acceptance criterion (as defined by [Malcolm and](#page-2-0) [Simpson \(1976\)](#page-2-0)), optionally together with the  $\epsilon$ -algorithm (see [Wynn \(1956\)\)](#page-2-0) to perform extrapolation. The local error estimation is described in [Piessens](#page-2-0) et al. (1983).

D01RAF is the integration routine in the suite of routines D01RAF and D01RCF. It also uses optional parameters, which can be set and queried using the routines D01ZKF and D01ZLF respectively. The options available are described in [Section 11](#page-16-0).

First, the option arrays [IOPTS](#page-5-0) and [OPTS](#page-5-0) must be initialized using D01ZKF. Thereafter any required options must be set before calling D01RAF, or the routine D01RCF.

A typical usage of this suite of routines is (in pseudo-code for clarity),

Setup phase

```
liopts = 100
lopts = 100
allocate(iopts(liopts),opts(lopts))
call D01ZKF('initialize = d01raf',iopts,liopts,opts,lopts,ifail)
call D01ZKF('option = value',iopts,liopts,opts,lopts,ifail)
```
...

```
call D01RCF(ni,lenxrq,ldfmrq,sdfmrq,licmin,licmax,lcmin,lcmax, &
    iopts,opts,ifail)
lenx = lenxrq
ldfm = 1dfmrqsdfm = sdfmrqlicom = licmax
lcom = lcmax
allocate(icom(licom),com(lcom),x(lenx),fm(ldfm,sdfm),needi(ni), &
              dinest(ni), errest(ni))
```
#### Solve phase

```
irevcm = 1
while irevcm\neq0
     call D01RAF(irevcm,ni,a,b,sid,needi,x,lenx,nx,fm,ldfm, &
                 dinest, errest, iopts, opts, icom, licom, com, &
                 lcom,ifail)
     select case(irevcm)
     case(11)
           Initial solve phase
           evaluate fm(1:ni,1:nx)
     case(12)
           Adaptive solve phase
           evaluate fm(needi(1:ni)=1,1:nx)
     case(0)
           investigate ifail
     end select
end while
```
Diagnostic phase

```
call D01ZLF('option',ivalue,rvalue,cvalue,optype,iopts,opts,ifail)
 ...
```
During the initial solve phase, the first estimation of the definite integral and error estimate is constructed over the interval [a, b]. This will have been divided into  $s_{pri}$  level 1 segments, where  $s_{pri}$  is the number of [Primary Divisions](#page-18-0), and will use any provided break-points if [Primary Division Mode](#page-18-0)  $=$  MANUAL.

Once a complete integral estimate over  $[a, b]$  is available, i.e., after all the estimates for the level 1 segments have been evaluated, the routine enters the adaptive phase. The estimated errors are tested against the requested tolerances  $\epsilon_a$  and  $\epsilon_r$ , corresponding to the [Absolute Tolerance](#page-17-0) and [Relative](#page-19-0) [Tolerance](#page-19-0) respectively. Should this test fail, and additional subdivision be allowed, a segment is selected for subdivision, and is subsequently replaced by two new segments at the next level of refinement. How this segment is chosen may be altered by setting [Prioritize Error](#page-18-0) to either favour the segment with the maximum error, or the segment with the lowest level supporting an unacceptable (although potentially non-maximal) error. Up to max  $_{sdiv}$  subdivisions are allowed if sufficient memory is provided, where  $\max_{sdiv}$  is the value of **[Maximum Subdivisions](#page-18-0)**.

Once a sufficient number of error estimates have been constructed for a particular integral, the routine may optionally use [Extrapolation](#page-18-0) to attempt to accelerate convergence. This may significantly lower the amount of work required for a given integration. To minimize the risk of premature convergence from extrapolation, a safeguard  $\epsilon_{safe}$  can be set using [Extrapolation Safeguard](#page-18-0), and the extrapolated solution will only be considered if  $\epsilon_{safe} \leq \epsilon_{ex}$ , where  $\epsilon_q$  and  $\epsilon_{ex}$  are the estimated error directly from the quadrature and from the extrapolation respectively. If extrapolation is successful for the computation of integral j, the extrapolated solution will be returned in  $DINEST(j)$  on completion of D01RAF. Otherwise the direct solution will be returned in  $DINEST(j)$ . This is indicated by the value of  $NEEDI(j)$  $NEEDI(j)$  on completion.

# <span id="page-2-0"></span>4 References

Malcolm M A and Simpson R B (1976) Local versus global strategies for adaptive quadrature  $ACM$ Trans. Math. Software 1 129–146

Piessens R (1973) An algorithm for automatic integration Angew. Inf. 15 399–401

Piessens R, de Doncker–Kapenga E, Ûberhuber C and Kahaner D (1983) QUADPACK, A Subroutine Package for Automatic Integration Springer–Verlag

Wynn P (1956) On a device for computing the  $e_m(S_n)$  transformation Math. Tables Aids Comput. 10 91–96

### 5 Arguments

Note: this routine uses reverse communication. Its use involves an initial entry, intermediate exits and re-entries, and a final exit, as indicated by the argument IREVCM. Between intermediate exits and reentries, all arguments other than IREVCM, [NEEDI](#page-3-0) and [FM](#page-5-0) must remain unchanged.

1: IREVCM – INTEGER Input/Output

On initial entry:  $IREVCM = 1$ .

 $IREVCM = 1$ 

Sets up data structures in [ICOM](#page-5-0) and [COM](#page-6-0) and starts a new integration.

*Constraint*: IREVCM  $= 1$  on initial entry.

On intermediate exit: IREVCM = 11 or 12.

IREVCM requests the integrands  $f_i(x_i)$  be evaluated for all required  $j \in 1, \ldots, n_i$  as indicated by [NEEDI](#page-3-0), and at all the points  $x_i$ , for  $i = 1, 2, \ldots, n_x$ . Abscissae  $x_i$  are provided in  $X(i)$  and  $f_i(x_i)$ must be returned in  $FM(j, i)$ .

During the initial solve phase:

 $IREVCM = 11$ 

Function values are required to construct the initial estimates of the definite integrals.

If [NEEDI](#page-3-0) $(j) = 1$ ,  $f_i(x_i)$  must be supplied in [FM](#page-5-0) $(j, i)$ . This will be the case unless you have abandoned the evaluation of specific integrals on a previous call.

If [NEEDI](#page-3-0)( $j = 0$ , you have previously abandoned the evaluation of integral j, and hence should not supply the value of  $f_i(x_i)$ .

[DINEST](#page-5-0) and [ERREST](#page-5-0) contain incomplete information during this phase. As such you should not abandon the evaluation of any integrals during this phase unless you do not require their estimate.

If IREVCM is set to a negative value during this phase, [NEEDI](#page-3-0) $(j)$ , for  $j = 1, 2, \ldots, n_i$ , will be set to this negative value and [IFAIL](#page-6-0)  $= -1$  will be returned.

During the adaptive solve phase:

 $IREVCM = 12$ 

Function values are required to improve the estimates of the definite integrals.

If [NEEDI](#page-3-0)(j) = 0, any evaluation of  $f_i(x_i)$  will be discarded, so there is no need to provide them.

If [NEEDI](#page-3-0) $(j) = 1$ ,  $f_i(x_i)$  must be provided in [FM](#page-5-0) $(j, i)$ .

If [NEEDI](#page-3-0) $(j) = 2$ , 3 or 4, the current error estimate of integral j does not require integrand j to be evaluated and provided in  $FM(j, i)$ . Should you choose to, integrand j can be evaluated in which case [NEEDI](#page-3-0) $(i)$  must be set to 1.

[DINEST](#page-5-0) and [ERREST](#page-5-0) contain complete information during this phase.

If IREVCM is set to a negative value during this phase [IFAIL](#page-6-0)  $= 1, 2$  $= 1, 2$  $= 1, 2$  $= 1, 2$  or [3](#page-6-0) will be returned and the elements of [NEEDI](#page-3-0) will reflect the current state of the adaptive process.

<span id="page-3-0"></span>On intermediate re-entry: [IREVCM](#page-2-0) should normally be left unchanged. However, if [IREVCM](#page-2-0) is set to a negative value, D01RAF will terminate, (see [IREVCM](#page-2-0) = 11 and IREVCM = 12 above).

On final exit: [IREVCM](#page-2-0)  $= 0$ .

 $IREVCM = 0$  $IREVCM = 0$ 

Indicates the algorithm has completed.

2: NI – INTEGER Input

On entry:  $n_i$ , the number of integrands.

3: A – REAL (KIND=nag wp) Input

On entry: a, the lower bound of the domain.

4: B – REAL (KIND=nag\_wp) Input

On entry: b, the upper bound of the domain.

If  $|b - a| < 10\epsilon$ , where  $\epsilon$  is the *machine precision* (see X02AJF), then D01RAF will return  $DINEST(j) = EAREST(j) = 0.0$  $DINEST(j) = EAREST(j) = 0.0$ , for  $j = 1, 2, ..., n_i$ .

5: SID – INTEGER Output

For advanced users.

On intermediate exit: SID identifies a specific set of abscissae, x, returned during the integration process. When a new set of abscissae are generated the value of SID is incremented by 1. Advanced users may store calculations required for an identified set x, and reuse them should D01RAF return the same value of SID, i.e., the same set of abscissae was used.

6: NEEDI(NI) – INTEGER array Input/Output

On initial entry: need not be set.

On intermediate exit: NEEDI(j) indicates what action must be taken for integral  $j = 1, 2, \ldots n_i$ (see [IREVCM\)](#page-2-0).

 $NEEDI(i) = 0$ 

Do not provide  $f_i(x_i)$ . Any provided values will be ignored.

 $NEEDI(i) = 1$ 

The values  $f_i(x_i)$  must be provided in [FM](#page-5-0) $(j, i)$ , for  $i = 1, 2, \ldots, n_x$ .

 $NEEDI(j) = 2$ 

The values  $f_i(x_i)$  are not required, however the error estimate for integral j is still above the requested tolerance. If you wish to provide values for the evaluation of integral  $j$ , set NEEDI $(j) = 1$ , and supply  $f_i(x_i)$  in [FM](#page-5-0) $(j, i)$ , for  $i = 1, 2, ..., n_x$ .

 $NEEDI(j) = 3$ 

The error estimate for integral  $j$  cannot be improved to below the requested tolerance directly, either because no more new splits may be performed due to exhaustion, or due to the detection of extremely bad integrand behaviour. However, providing the values  $f_i(x_i)$ may still lead to some improvement, and may lead to an acceptable error estimate indirectly using Wynn's epsilon algorithm. If you wish to provide values for the evaluation of integral j, set NEEDI(j) = 1, and supply  $f_i(x_i)$  in [FM](#page-5-0) $(j, i)$ , for  $i = 1, 2, \ldots, n_x$ .

 $NEEDI(i) = 4$ 

The error estimate of integral  $j$  is below the requested tolerance. If you believe this to be false, if for example the result in  $DINEST(j)$  is greatly different to what you may expect, you may force the algorithm to re-evaluate this conclusion by including the evaluations of integrand j at  $x_i$ , for  $i = 1, 2, \ldots, n_x$ , and setting NEEDI $(j) = 1$ . Integral and error estimation will be performed again during the next iteration.

<span id="page-4-0"></span>On intermediate re-entry: [NEEDI](#page-3-0) $(j)$  may be used to indicate what action you have taken for integral *i*.

 $NEEDI(j) = 1$  $NEEDI(j) = 1$ 

You have provided the values  $f_i(x_i)$  in [FM](#page-5-0) $(j, i)$ , for  $i = 1, 2, \ldots, n_x$ .

[NEEDI](#page-3-0) $(i) < 0$ 

You are abandoning the evaluation of integral j. The current values of  $DINESST(j)$  and [ERREST](#page-5-0) $(i)$  will be returned on final completion.

Otherwise you have not provided the value  $f_i(x_i)$ .

On final exit: [NEEDI](#page-3-0) $(j)$  indicates the final state of integral j.

 $NEEDI(j) = 0$  $NEEDI(j) = 0$ The error estimate for  $F_j$  is below the requested tolerance.

 $NEEDI(i) = 1$  $NEEDI(i) = 1$ 

The error estimate for  $F_j$  is below the requested tolerance after extrapolation.

### $NEEDI(i) = 2$  $NEEDI(i) = 2$

The error estimate for  $F_i$  is above the requested tolerance.

#### [NEEDI](#page-3-0) $(i) = 3$

The error estimate for  $F_i$  is above the requested tolerance, and extremely bad behaviour of integral  $j$  has been detected.

#### $NEEDI(j) < 0$  $NEEDI(j) < 0$

You prohibited further evaluation of integral j.

#### 7:  $X(LENX) - REAL (KIND=nag wp) array$  Input/Output

On initial entry: if **[Primary Division Mode](#page-18-0)** = AUTOMATIC, X need not be set. This is the default behaviour.

If [Primary Division Mode](#page-18-0) = MANUAL, X is used to supply a set of initial 'break-points' inside the domain of integration. Specifically,  $X(i)$  must contain a break-point  $x_i^0$ , for  $i = 1, 2, \ldots, (s_{pri} - 1)$ , where  $s_{pri}$  is the number of **[Primary Divisions](#page-18-0).** 

Constraint: if break-points are supplied,  $x_i^0 \in (a, b)$ ,  $|x_i^0 - a| > 10.0\epsilon$ ,  $|x_i^0 - b| > 10.0\epsilon$ , for  $i = 1, 2, \ldots, (s_{pri} - 1).$ 

On intermediate exit:  $X(i)$  is the abscissa  $x_i$ , for  $i = 1, 2, \ldots, n_x$ , at which the appropriate integrals must be evaluated.

### 8: LENX – INTEGER *Input*

On entry: the dimension of the array X as declared in the (sub)program from which D01RAF is called. Currently LENX = max  $(122, s_{pri} - 1)$  will be sufficient for all cases.

Constraint: LENX  $\geq$  lenxrq, where lenxrq is dependent upon the options currently set (see [Section 11\)](#page-16-0). *lenxrq* is returned as LENXRQ from D01RCF.

### 9: NX – INTEGER Input/Output

On initial entry: need not be set.

On intermediate exit:  $n_x$ , the number of abscissae at which integrands are required.

On intermediate re-entry: must not be changed.

# <span id="page-5-0"></span>10:  $FM(LDFM, *) - REAL (KIND = nag) array$  array Input

Note: the second dimension of the array FM must be at least *sdfmrq*, where *sdfmrq* is dependent upon  $n_i$  and the options currently set. *sdfmrq* is returned as SDFMRQ from D01RCF. If default options are chosen,  $sdmrq = lenxrq$ .

On initial entry: need not be set.

On intermediate re-entry: if indicated by [NEEDI](#page-3-0)(j) you must supply the values  $f_i(x_i)$  in FM $(i, i)$ , for  $i = 1, 2, ..., n_x$  and  $i = 1, 2, ..., n_i$ .

### 11: LDFM – INTEGER *Input*

On entry: the first dimension of the array FM as declared in the (sub)program from which D01RAF is called.

Constraint: LDFM  $\geq$  ldfmrq, where ldfmrq is dependent upon  $n_i$  and the options currently set. *ldfmrq* is returned as LDFMRQ from D01RCF. If default options are chosen, *ldfmrq* = n<sub>i</sub>, implying  $LDFM > NI$  $LDFM > NI$ .

12: DINEST([NI](#page-3-0)) – REAL (KIND=nag\_wp) array Input/Output

DINEST $(i)$  contains the current estimate of the definite integral  $F_i$ .

On initial entry: need not be set.

On intermediate re-entry: must not be altered.

On exit: contains the current estimates of the [NI](#page-3-0) integrals. If [IREVCM](#page-2-0) = 0, this will be the final solution.

#### 13: ERREST([NI](#page-3-0)) – REAL (KIND=nag\_wp) array Input/Output Input/Output

ERREST $(j)$  contains the current error estimate of the definite integral  $F_i$ .

On initial entry: need not be set.

On intermediate re-entry: must not be altered.

On exit: contains the current error estimates for the [NI](#page-3-0) integrals. If [IREVCM](#page-2-0) = 0, ERREST contains the final error estimates of the [NI](#page-3-0) integrals.

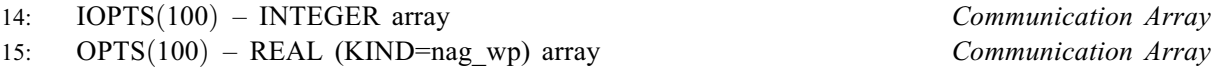

The arrays IOPTS and OPTS must not be altered between calls to any of the routines D01RAF, D01RCF, D01ZKF and D01ZLF.

16: ICOM(LICOM) – INTEGER array Communication Array

ICOM contains details of the integration procedure, including information on the integration of the  $n_i$  integrals over individual segments. This data is stored sequentially in the order that segments are created. For further information see [Section 9.1.](#page-8-0)

### 17: LICOM – INTEGER *Input*

On entry: the dimension of the array ICOM.

Constraint: LICOM  $>$  licmin, where licmin is dependent upon [NI](#page-3-0) and the current options set. licmin is returned as LICMIN from D01RCF. If the default options are set, then  $licmin = 55 + 6 \times NI$  $licmin = 55 + 6 \times NI$ . Larger values than  $licmin$  are recommended if you anticipate that any integrals will require the domain to be further subdivided.

The maximum value that may be required, licmax, is returned as LICMAX from D01RCF. If default options are chosen, except for possibly increasing the value of  $s_{\text{pri}}$ , then  $licmax = 50 + 5 \times NI + (s_{pri} + 100) \times (5 + NI).$  $licmax = 50 + 5 \times NI + (s_{pri} + 100) \times (5 + NI).$  $licmax = 50 + 5 \times NI + (s_{pri} + 100) \times (5 + NI).$ 

#### <span id="page-6-0"></span>18:  $COM(LCOM) - REAL (KIND = nag \, wp) \, array$  Communication Array

COM contains details of the integration procedure, including information on the integration of the  $n_i$  integrals over individual segments. This data is stored sequentially in the order that segments are created. For further information see [Section 9.1.](#page-8-0)

#### 19: LCOM – INTEGER Input

On entry: the dimension of the array COM.

Constraint: LCOM > lcmin, where lcmin is dependent upon [NI,](#page-3-0)  $s_{pri}$  and the current options set. lcmin is returned as LCMIN from D01RCF. If default options are set, then  $lcmin = 96 + 12 \times$  [NI](#page-3-0). Larger values are recommended if you anticipate that any integrals will require the domain to be further subdivided.

Given the current options and arguments, the maximum value, *lcmax*, of LCOM that may be required, is returned as LCMAX from D01RCF. If default options are chosen,  $lcmax = 94 + 9 \times NI + [NI/2] + (s_{pri} + 100) \times (2 + [NI/2] + 2 \times NI).$  $lcmax = 94 + 9 \times NI + [NI/2] + (s_{pri} + 100) \times (2 + [NI/2] + 2 \times NI).$  $lcmax = 94 + 9 \times NI + [NI/2] + (s_{pri} + 100) \times (2 + [NI/2] + 2 \times NI).$ 

#### 20: IFAIL – INTEGER *Input/Output*

On initial entry: IFAIL must be set to  $0, -1$  or 1. If you are unfamiliar with this argument you should refer to Section 3.4 in How to Use the NAG Library and its Documentation for details.

For environments where it might be inappropriate to halt program execution when an error is detected, the value  $-1$  or 1 is recommended. If the output of error messages is undesirable, then the value 1 is recommended. Otherwise, because for this routine the values of the output arguments may be useful even if IFAIL  $\neq 0$  on exit, the recommended value is  $-1$ . When the value  $-1$  or 1 is used it is essential to test the value of IFAIL on exit.

On final exit: IFAIL  $= 0$  unless the routine detects an error or a warning has been flagged (see Section 6).

# 6 Error Indicators and Warnings

If on entry IFAIL  $= 0$  or  $-1$ , explanatory error messages are output on the current error message unit (as defined by X04AAF).

Note: D01RAF may return useful information for one or more of the following detected errors or warnings.

Errors or warnings detected by the routine:

$$
\mathrm{IFAIL} = 1
$$

At least one error estimate exceeded the requested tolerances.

 $IFAIL = 2$ 

Extremely bad behaviour was detected for at least one integral.

 $IFAIL = 3$ 

Extremely bad behaviour was detected for at least one integral. At least one other integral error estimate was above the requested tolerance.

 $IFAIL = 11$ 

[IREVCM](#page-2-0) had an illegal value. On entry, [IREVCM](#page-2-0) =  $\langle value \rangle$ .

### $IFAIL = 21$

On entry,  $NI = \langle value \rangle$ . Constraint:  $NI > 1$ .

#### $IFAIL = 71$  $IFAIL = 71$

On entry, **[Primary Division Mode](#page-18-0)** = MANUAL and at least one supplied break-point in [X](#page-4-0) is outside of the domain of integration.

#### $IFAIL = 81$  $IFAIL = 81$

[LENX](#page-4-0) is insufficient for the chosen options. On entry, [LENX](#page-4-0) =  $\langle value \rangle$ . Constraint: [LENX](#page-4-0)  $\geq \langle value \rangle$ .

#### $IFAIL = 111$  $IFAIL = 111$

[LDFM](#page-5-0)  $\langle \textit{ldfmrq} \rangle$ . If default options are chosen, this implies [LDFM](#page-5-0)  $\langle \text{NI} \rangle$ . On entry,  $LDFM = \langle value \rangle$ . Constraint: [LDFM](#page-5-0)  $\geq \langle value \rangle$ .

#### $IFAIL = 171$  $IFAIL = 171$

[LICOM](#page-5-0) is insufficient for additional subdivision. On entry,  $LICOM = \langle value \rangle$ . Constraint: [LICOM](#page-5-0)  $\geq \langle value \rangle$ .

#### $IFAIL = 191$  $IFAIL = 191$

[LCOM](#page-6-0) is insufficient for additional subdivision. On entry,  $LCDM = \langle value \rangle$ . Constraint: [LCOM](#page-6-0)  $\geq \langle value \rangle$ .

#### $IFAIL = 1001$  $IFAIL = 1001$

Either the option arrays [IOPTS](#page-5-0) and [OPTS](#page-5-0) have not been initialized for D01RAF, or they have become corrupted.

#### $IFAIL = 1101$  $IFAIL = 1101$

On entry, one of [ICOM](#page-5-0) and [COM](#page-6-0) has become corrupted.

#### $IFAIL = -1$  $IFAIL = -1$

Evaluation of all integrals has been stopped during the initial phase.

#### $IFAIL = -99$  $IFAIL = -99$

An unexpected error has been triggered by this routine. Please contact NAG.

See Section 3.9 in How to Use the NAG Library and its Documentation for further information.

#### $IFAIL = -399$  $IFAIL = -399$

Your licence key may have expired or may not have been installed correctly.

See Section 3.8 in How to Use the NAG Library and its Documentation for further information.

#### $IFAIL = -999$  $IFAIL = -999$

Dynamic memory allocation failed.

See Section 3.7 in How to Use the NAG Library and its Documentation for further information.

# <span id="page-8-0"></span>7 Accuracy

D01RAF cannot guarantee, but in practice usually achieves, the following accuracy for each integral  $F_i$ :

$$
\big|F_j - \text{DINEST}(j)\big| \le \text{tol}
$$

where

$$
\text{tol} = \max(\epsilon_a, \epsilon_r \times |F_j|)
$$

 $\epsilon_a$  and  $\epsilon_r$  are the error tolerances **[Absolute Tolerance](#page-17-0)** and **[Relative Tolerance](#page-19-0)** respectively. Moreover, it returns [ERREST,](#page-5-0) the entries of which in normal circumstances satisfy,

 $|F_j - \text{DINEST}(j)| \leq \text{ERREST}(j) \leq \text{tol}.$  $|F_j - \text{DINEST}(j)| \leq \text{ERREST}(j) \leq \text{tol}.$  $|F_j - \text{DINEST}(j)| \leq \text{ERREST}(j) \leq \text{tol}.$  $|F_j - \text{DINEST}(j)| \leq \text{ERREST}(j) \leq \text{tol}.$  $|F_j - \text{DINEST}(j)| \leq \text{ERREST}(j) \leq \text{tol}.$ 

# 8 Parallelism and Performance

D01RAF is threaded by NAG for parallel execution in multithreaded implementations of the NAG Library.

D01RAF makes calls to BLAS and/or LAPACK routines, which may be threaded within the vendor library used by this implementation. Consult the documentation for the vendor library for further information.

Please consult the X06 Chapter Introduction for information on how to control and interrogate the OpenMP environment used within this routine. Please also consult the Users' Note for your implementation for any additional implementation-specific information.

# 9 Further Comments

The time required by D01RAF is usually dominated by the time required to evaluate the values of the integrands  $f_i$ .

D01RAF will be most efficient if any badly behaved integrands provided have irregularities over similar subsections of the domain. For example, evaluation of the integrals,

$$
\int_0^1 \begin{pmatrix} \log(x) \\ x^{-\frac{1}{2}} \\ x^2 \end{pmatrix} dx
$$

will be quite efficient, as the irregular behaviour of the first two integrands is at  $x = 0$ . On the contrary, the evaluation of the integrals,

$$
\int_0^1 \left( \frac{\log(x)}{\log(1-x)} \right) dx
$$

will be less efficient, as the two integrands have singularities at opposite ends of the domain, which will result in subdivisions which are only of use to one integrand. In such cases, it will be more efficient to use two sets of calls to D01RAF.

D01RAF will flag extremely bad behaviour if a sub-interval  $\bar{k}$  with bounds  $[a_{\bar{k}}, b_{\bar{k}}]$  satisfying  $|b_{\bar{k}}-a_{\bar{k}}| < \max(\delta_a, \delta_r \times |b-a|)$  has a local error estimate greater than the requested tolerance for at least one integral. The values  $\delta_a$  and  $\delta_r$  can be set through the optional parameters **[Absolute Interval](#page-17-0)** [Minimum](#page-17-0) and [Relative Interval Minimum](#page-19-0) respectively.

### 9.1 Details of the Computation

This section is recommended for expert users only. It describes the contents of the arrays [COM](#page-6-0) and [ICOM](#page-5-0) upon exit from D01RAF with [IFAIL](#page-6-0)  $= 0, 1, 2$  $= 0, 1, 2$  $= 0, 1, 2$  $= 0, 1, 2$  $= 0, 1, 2$  $= 0, 1, 2$  or [3](#page-6-0), and provided at least one iteration completed, failure due to insufficient [LICOM](#page-5-0) or [LCOM](#page-6-0).

The arrays [ICOM](#page-5-0) and [COM](#page-6-0) contain details of the integration, including various scalars, onedimensional arrays, and (effectively) two-dimensional arrays. The dimensions of these arrays vary depending on the arguments and options used and the progress of the algorithm. Here we describe some of these details, including how and where they are stored in [ICOM](#page-5-0) and [COM.](#page-6-0)

Scalar quantities:

The indices in [ICOM](#page-5-0) including the following scalars are available via query only options, see [Section 11.2.](#page-19-0) For example,  $I_{ldi}$  is the integer value returned by the option [Index LDI](#page-19-0).

- ldi The leading dimension of the two-dimensional integer arrays stored in [ICOM](#page-5-0) detailed below.  $ldi = \text{ICOM}(I_{ldi}).$  $ldi = \text{ICOM}(I_{ldi}).$  $ldi = \text{ICOM}(I_{ldi}).$
- ldr The leading dimension of the two-dimensional real arrays stored in [COM](#page-6-0) detailed below.  $ldr = \text{ICOM}(I_{ldr}).$  $ldr = \text{ICOM}(I_{ldr}).$  $ldr = \text{ICOM}(I_{ldr}).$
- nsdiv The number of segments that have been subdivided during the adaptive process.  $nsdiv = \text{ICOM}(I_{nsdiv}).$  $nsdiv = \text{ICOM}(I_{nsdiv}).$  $nsdiv = \text{ICOM}(I_{nsdiv}).$
- nseq The total number of segments formed.  $nseg = 2nsdiv + s_{pri}.$  $nseg = ICOM(I_{nseq}).$  $nseg = ICOM(I_{nseq}).$  $nseg = ICOM(I_{nseq}).$
- dsp The reference of the first element of the array ds stored in [COM](#page-6-0).  $dsp = \text{ICOM}(I_{dsp}).$  $dsp = \text{ICOM}(I_{dsp}).$  $dsp = \text{ICOM}(I_{dsp}).$
- esp The reference of the first element of the array es stored in [COM.](#page-6-0)  $esp = \text{ICOM}(I_{esp}).$  $esp = \text{ICOM}(I_{esp}).$  $esp = \text{ICOM}(I_{esp}).$
- evalsp The reference of the first element of the array evals stored in [ICOM](#page-5-0).  $evalsp = \text{ICOM}(I_{evalsp}).$  $evalsp = \text{ICOM}(I_{evalsp}).$  $evalsp = \text{ICOM}(I_{evalsp}).$
- fcp The reference of the first element of the array *fcount* stored in [ICOM.](#page-5-0)  $fcp = \text{ICOM}(I_{fcp})$  $fcp = \text{ICOM}(I_{fcp})$  $fcp = \text{ICOM}(I_{fcp})$ .
- sinforp The reference of the first element of the array sinfor stored in [COM.](#page-6-0)  $sinforp = \text{ICOM}(I_{\text{sinforp}}).$  $sinforp = \text{ICOM}(I_{\text{sinforp}}).$  $sinforp = \text{ICOM}(I_{\text{sinforp}}).$
- sinfoip The reference of the first element of the array sinfoi stored in [ICOM.](#page-5-0)  $sinfoip = \text{ICOM}(I_{\text{sinfoip}}).$  $sinfoip = \text{ICOM}(I_{\text{sinfoip}}).$  $sinfoip = \text{ICOM}(I_{\text{sinfoip}}).$

One-dimensional arrays:

 $fcount(n_i)$ 

 $fcount(1) = ICOM(fcp).$  $fcount(1) = ICOM(fcp).$  $fcount(1) = ICOM(fcp).$ 

fcount(j) contains the number of different approximations of integral j calculated, for  $j = 1, 2, \ldots, n_i$ .

Two-dimensional arrays:

 $sinfoi(5, nseq)$  $sinfoi(1, 1) = ICOM(sinfoip).$  $sinfoi(1, 1) = ICOM(sinfoip).$  $sinfoi(1, 1) = ICOM(sinfoip).$ sinfoi contains information about the hierarchy of splitting.

 $sinfoi(1, k)$  contains the split identifier for segment k, for  $k = 1, 2, \ldots$ , nseg.

 $sinfoi(2, k)$  contains the parent segment number of segment k (i.e., the segment was split to create segment k), for  $k = 1, 2, \ldots$ , nseq.

 $sinfoi(3, k)$  and  $sinfoi(4, k)$  contain the segment numbers of the two child segments formed from segment  $k$ , if segment  $k$  has been split. If segment  $k$  has not been split, these will be negative.

 $sinfoi(5, k)$  contains the level at which the segment exists, corresponding to  $n_a + 1$ , where  $n_a$  is the number of ancestor segments of segment k, for  $k = 1, 2, \ldots$ , nseg. A negative level indicates that segment k will not be split further, the level is then given by the absolute value of  $sinfo(i, k)$ .

 $s$ *infor* $(2, nseq)$ 

 $s$ *infor* $(1, 1) = \text{COM}(s$  $(1, 1) = \text{COM}(s$  $(1, 1) = \text{COM}(s$ *inforp* $).$ sinfor contains the bounds of each segment.

 $sinfor(1, k)$  contains the lower bound of segment k, for  $k = 1, 2, \ldots$ , nseg.

 $sinfor(2, k)$  contains the upper bound of segment k, for  $k = 1, 2, \ldots$ , nseq.

 $evals(n_i, nseg)$ 

 $\text{evals}(1, 1) = \text{ICOM}(\text{evalsp}).$  $\text{evals}(1, 1) = \text{ICOM}(\text{evalsp}).$  $\text{evals}(1, 1) = \text{ICOM}(\text{evalsp}).$ 

evals contains information to indicate whether an estimate of the integral  $i$  has been obtained over segment k, and if so whether this evaluation still contributes to the direct estimate of  $F_j$ , for  $j = 1, 2, \ldots, n_i$  and  $k = 1, 2, \ldots, nseq$ .

 $evals(j, k) = 0$  indicates that integral j has not been evaluated over segment k.

 $evals(j, k) = 1$  indicates that integral j has been evaluated over segment k, and that this evaluation contributes to the direct estimate of  $F_i$ .

 $evals(j, k) = 2$  indicates that integral j has been evaluated over segment k, that this evaluation contributes to the direct estimate of  $F_j$ , and that you have requested no further evaluation of this integral at this segment by setting [NEEDI](#page-3-0) $(j) < 0$ .

evals $(j, k) = 3$  indicates that integral j has been evaluated over segment k, and this evaluation no longer contributes to the direct estimate of  $F_i$ .

 $evals(j, k) = 4$  indicates that integral j has been evaluated over segment k, that this evaluation contributes to the direct estimate of  $F_i$ , and that this segment is too small for any further splitting to be performed. Integral  $j$  also has a local error estimate over this segment above the requested tolerance. Such segments cause D01RAF to return [IFAIL](#page-6-0)  $= 2$  $= 2$  or [3](#page-6-0), indicating extremely bad behaviour.

 $evals(j, k) = 5$  indicates that integral j has been evaluated over segment k, that this evaluation contributes to the direct estimate of  $F_i$ , and that this segment is too small for any further splitting to be performed. The local error estimate is however below the requested tolerance.

$$
ds(n_i, nseg) \nds(1, 1) = COM(dsp).
$$

 $ds(j, k)$  contains the definite integral estimate of the jth integral over the kth segment,  $ds_{j,k}$ , provided it has been evaluated, for  $j = 1, 2, \ldots, n_i$  and  $k = 1, 2, \ldots, nseq$ .

$$
\mathit{es}(n_i,\mathit{nseg})
$$

$$
es(1,1) = COM(\text{esp}).
$$

 $es(j, k)$  contains the definite integral error estimate of the jth integral over the kth segment,  $es_{jk}$ , provided it has been evaluated, for  $j = 1, 2, \ldots, n_i$  and  $k = 1, 2, \ldots, nseg$ .

For each integral j, the direct approximation  $D_j$  of  $F_j$ , and its error estimate  $E_j$ , may be constructed as,

$$
F_j \approx D_j = \sum_{K_j} ds_{j,k},
$$
  

$$
|F_j - D_j| \approx E_j = \sum_{K_j} es_{j,k},
$$

where  $K_j$  is the set of all contributing segments,  $K_j = \{k \mid \text{evals}(j, k) = 1, 2, 4 \text{ or } 5, 1 \leq k \leq \text{nseg}\}.$  $D_j$  will have been returned in [DINEST](#page-5-0) $(j)$ , unless extrapolation was successful, as indicated by  $NEEDI(j).$  $NEEDI(j).$ 

Similarly,  $E_j$  will have been returned in [ERREST](#page-5-0) $(j)$  unless extrapolation was successful, in which case the error estimate from the extrapolation will have been returned. If for a given integral  $j$  one or more contributing segments have unacceptable error estimates, it may be possible to improve the direct approximation by replacing the contributions from these segments with more accurate estimates should these be calculable by some means. Indeed for any segment  $\bar{k} \in k$ , with lower bound  $a_{\bar{k}} = \text{sinfor}(1, \bar{k})$ and upper bound  $b_{\bar{k}} = \text{sinfor}(2, \bar{k})$ , one may alter the direct approximation  $D_j$  by the following,

$$
ds_{j,\bar{k}}^{\text{new}} \approx \int_{a_{\bar{k}}}^{b_{\bar{k}}} f_j(x) dx
$$
  

$$
D_j = \sum_{K_j} ds_{j,k} - ds_{j,\bar{k}} + ds_{j,\bar{k}}^{\text{new}}.
$$

The error estimate  $E_i$  may be altered similarly.

#### <span id="page-11-0"></span>10 Example

This example integrates

$$
\mathbf{F} = \int_0^\pi \left( \frac{x \sin(2x) \cos(15x)}{x^2 \sin(2x) \cos(50x)} \right) dx.
$$

#### 10.1 Program Text

```
! D01RAF Example Program Text
! Mark 26 Release. NAG Copyright 2016.
   Module d01rafe_mod
! .. Use Statements ..
     Use nag_library, Only: nag_wp
! .. Implicit None Statement ..
     Implicit None
! .. Accessibility Statements ..
     Private
                                     :: display_integration_details, \&display_option
! .. Parameters ..
     Integer, Parameter, Public :: nout = 6
     Logical, Parameter, Public :: disp_integration_info = .True.
   Contains
     Subroutine display_integration_details(ni,iopts,opts,icom,licom,com, &
       l_{\text{com}})
! .. Use Statements ..
       Use nag_library, Only: d01zlf
! .. Implicit None Statement ..
       Implicit None
! .. Scalar Arguments ..
       Integer, Intent (In) :: lcom, licom, ni
! .. Array Arguments ..
       Real (Kind=nag_wp), Intent (In) :: com(lcom), opts(100)
       Integer, Intent (In) :: icom(licom), iopts(100)
! .. Local Scalars ..
       Real (Kind=nag_wp) :: rvalue
       Integer :: dsp, esp, evalsp, fcp, ifail, index, &
                                        ldi, ldr, nsdiv, nseg, optype,
                                     sinfoip, sinforp<br>:: cvalue
       Character (16)
! .. Executable Statements ..
! Request communication array indices.
       ifail = 0Call d01zlf('Index nseq',index,rvalue,cvalue,optype,iopts,opts,ifail)
       nseg = icom(index)
       Call d01zlf('Index nsdiv', index, rvalue, cvalue, optype, iopts, opts, ifail)
       nsdiv = icom(index)
       Call d01zlf('Index ldi',index,rvalue,cvalue,optype,iopts,opts,ifail)
       ldi = icom(index)Call d01zlf('Index ldr', index, rvalue, cvalue, optype, iopts, opts, ifail)
       ldr = icom(index)Call d01zlf('Index fcp', index, rvalue, cvalue, optype, iopts, opts, ifail)
       fcp = icom(index)
       Call d01zlf('Index evalsp', index, rvalue, cvalue, optype, iopts, opts, \&ifail)
       evalsp = icom(index)
       Call d01zlf('Index sinfoip',index,rvalue,cvalue,optype,iopts,opts, &
         ifail)
       sinfoip = icom(index)
       Call d01zlf('Index dsp', index, rvalue, cvalue, optype, iopts, opts, ifail)
       dsp = icom(index)Call d01zlf('Index esp', index, rvalue, cvalue, optype, iopts, opts, ifail)
       esp = icom(index)Call d01zlf('Index sinforp',index,rvalue,cvalue,optype,iopts,opts, &
         ifail)
```

```
sinforp = icom(index)
       Write (nout,*)
       Write (nout,99999)
       Write (nout,99998) ni, nseg, nsdiv
       Call display_subdivision_strategy(ni,nseg,icom(fcp),icom(sinfoip), &
         icom(evalsp),ldi,com(sinforp),com(dsp),com(esp),ldr)
       Return
99999 Format (' Information on integration: ')<br>99998 Format (' NI = ', I3,', nseq = ', I3,', ns
      Format (' NI = ',I3,', nseg = ',I3,', nsdiv = ',I3,'.')
     End Subroutine display_integration_details
      Subroutine display_subdivision_strategy(ni,nseg,fcount,sinfoi,evals,ldi, &
       sinfor,ds,es,ldr)
! .. Scalar Arguments ..
        Integer, Intent (In) :: ldi, ldr, ni, nseg
! .. Array Arguments ..
       Real (Kind=nag wp), Intent (In) :: ds(ldr,*), es(ldr,*), sinfor(ldr,*)
       Integer, Intent (In) :: evals(ldi,*), fcount(ni),
                                        sinfoi(ldi,*)
! .. Local Scalars ..
       Real (Kind=nag_wp) :: lbnd, ubnd
       Integer :: child1, child2, j, k, level, parent, &
                                         sid
! .. Executable Statements ..
! Display information on individual segments.
       Do j = 1, ni
         Write (nout,99991) j, fcount(j)
       End Do
       Write (nout,*)
       Write (nout,99992)
       Do k = 1, nseq
         Write (nout,*)
         sid = sinfoi(1, k)parent = sinfoi(2, k)child1 = sinfoi(3, k)child2 = \sin f \circ i(4,k)level = sinfoi(5, k)lbnd = sinfor(1, k)ubnd = sinfor(2,k)Write (nout,99999) k
         Write (nout,99998) sid, parent, level
         If (child1>0) Then
           Write (nout,99997) child1, child2
         End If
         Write (nout,99996) lbnd, ubnd
         Do j = 1, ni
           If (evals(j,k)/=0) Then
             Write (nout,99995) j, ds(j,k)
             Write (nout,99994) j, es(j,k)
             If (evals(j, k) == 3) Then
               Write (nout,99993) j
             End If
           End If
         End Do
       End Do
       Return
99999 Format (' Segment ',I3,'.')
99998 Format (' Sid = ',I3,', Parent = ',I3,', Level = ',I3,'.')
99997 Format (' Children = (',I3,',',I3,').')
99996 Format (' Bounds (',Es11.4,',',Es11.4,').')
99995 Format (' Integral ',I2,' approximation :',1X,Es11.4,'.')
99994 Format (' Integral ',I2,' error estimate:',1X,Es11.4,'.')
99993 Format (' Integral ',I2, &
         ' evaluation has been superseded by descendants.')
99992 Format (' Information on subdivision and evaluations over segments.')
99991 Format (' Integral ', I2,' total approximations: ', I3,'.')
     End Subroutine display_subdivision_strategy
      Subroutine display_option(optstr,optype,ivalue,rvalue,cvalue)
```

```
! Subroutine to query optype and print the appropriate option values
! .. Scalar Arguments ..
       Real (Kind=nag_wp), Intent (In) :: rvalue<br>Integer, Intent (In) :: ivalue, optype
       Integer, Intent (In)
       Character (*), Intent (In) :: cvalue, optstr
! .. Executable Statements ..
       Select Case (optype)
       Case (1)
         Write (nout,99999) optstr, ivalue
       Case (2)
         Write (nout,99998) optstr, rvalue
       Case (3)
        Write (nout,99997) optstr, cvalue
       Case (4)
         Write (nout,99996) optstr, ivalue, cvalue
       Case (5)
        Write (nout,99995) optstr, rvalue, cvalue
       Case Default
       End Select
       Flush (nout)
       Return
99999 Format (3X,A30,' : ',I16)
99998 Format (3X,A30,' : ',Es16.4)
99997 Format (3X,A30,' : ',12X,A16)
99996 Format (3X,A30,' : ',I16,3X,A16)
99995 Format (3X,A30,' : ',Es16.4,3X,A16)
     End Subroutine display_option
   End Module d01rafe_mod
   Program d01rafe
! .. Use Statements ..
     Use nag_library, Only: d01raf, d01rcf, d01zkf, d01zlf, nag_wp, x01aaf
     Use d01rafe_mod, Only: display_integration_details, display_option, \&disp_integration_info, nout
! .. Implicit None Statement ..
     Implicit None
! .. Local Scalars ..<br>Real (Kind=naq_wp)
                                     : a, b, pi, rvalue
      Integer :: ifail, irevcm, ivalue, j, lcmax, &
                                        lcmin, lcom, ldfm, ldfmrq, lenx, &
                                        lenxrq, licmax, licmin, licom, ni, &
                                       nx, optype, sdfm, sdfmrq, sid
     Character (16) :: cvalue
! .. Local Arrays ..
     Real (Kind=nag_wp), Allocatable :: com(:), dinest(:), errest(:), &
                                       fm(:,:), opts(:), x(:)
     Integer, Allocatable :: icom(:), iopts(:), needi(:)
! .. Intrinsic Procedures ..
     Intrinsic :: cos, sin
! .. Executable Statements ..
     Continue
     Write (nout,*) 'D01RAF Example Program Results'
     Write (nout,*)
     pi = x01aaf(pi)! Setup phase.
! Set problem parameters
     ni = 2
! Lower (a) and upper (b) bounds
     a = 0.0E0 nag_wp
     b = piAllocate (opts(100),iopts(100))
! Initialize option arrays
```

```
D01 - Quadrature D01RAF
```

```
ifail = 0Call d01zkf('Initialize = d01raf',iopts,100,opts,100,ifail)
! Set any non-default options required
     Call d01zkf('Quadrature Rule = gk41',iopts,100,opts,100,ifail)
     Call d01zkf('Absolute Tolerance = 1.0e-7',iopts,100,opts,100,ifail)
     Call d01zkf('Relative Tolerance = 1.0e-7',iopts,100,opts,100,ifail)
! Determine maximum required array lengths
     ifail = -1Call d01rcf(ni, lenxrq, ldfmrq, sdfmrq, licmin, licmax, lcmin, lcmax, iopts, \&opts,ifail)
     ldf{m} = ldf{m}rqsdfm = sdfmrqlenx = lenxrq
     licom = licmax
     lcom = lcmax
! Allocate remaining arrays
     Allocate (icom(licom),needi(ni),com(lcom),fm(ldfm,sdfm),dinest(ni), &
       errest(ni),x(lenx))
! Solve phase.
! Use D01RAF to evaluate the definite integrals of:
! f_1 = (x * sin(2 * x)) * cos(15 * x)! f_2 = (x * sin(2 * x)) * (x * cos(50 * x))! Set initial irevcm
     irevcm = 1
     ifail = -1Do While (irevcm/=0)
       Call d01raf(irevcm,ni,a,b,sid,needi,x,lenx,nx,fm,ldfm,dinest,errest, &
         iopts,opts,icom,licom,com,lcom,ifail)
       Select Case (irevcm)
       Case (11)
! Initial returns.
! These will occur during the non-adaptive phase.
! All values must be supplied.
! DINEST and ERREST do not contain approximations
! over the complete interval at this stage.
! Calculate x*sin(2*x), storing the result in fm(2,1:nx) for re-use.
         fm(2,1:nx) = x(1:nx) * sin(2.0E0_nag_wp*x(1:nx))! Calculate f1
         f(m(1,1:nx) = fm(2,1:nx)*cos(15.0E0_naq_wpxx(1:nx))! Complete f2 calculation.
         f(m(2,1:nx) = fm(2,1:nx)*x(1:nx)*cos(50.0E0_nag_wp*x(1:nx))Case (12)
! Intermediate returns.
! These will occur during the adaptive phase.
! All requested values must be supplied.
! DINEST and ERREST do not contain approximations
! over the complete interval at this stage.
! Calculate x*sin(2*x).
         fm(2,1:nx) = x(1:nx) * sin(2.0E0_nag_wp*x(1:nx))! Calculate f1 if required.
         If (needi(1)==1) Then
          f(m(1,1:nx) = fm(2,1:nx)*cos(15.0E0_nag_wp*x(1:nx))End If
! Complete f2 calculation if required.
         If (needi(2)=1) Then
           f(m(2,1:nx) = fm(2,1:nx)*x(1:nx)*cos(50.0E0_naq_wpxx(1:nx))End If
```

```
Case (0)
! Final return. Test IFAIL.
         Select Case (ifail)
         Case (0:3)
! Useful information has been returned.
         Case Default
! An unrecoverable error has been detected.
           Go To 100
         End Select
       End Select
     End Do
! Query some currently set options and statistics.
      ifail = 0Call d01zlf('Quadrature rule', ivalue, rvalue, cvalue, optype, iopts, opts, &
        ifail)
     Call display_option('Quadrature rule', optype, ivalue, rvalue, cvalue)
     Call d01zlf('Maximum Subdivisions',ivalue,rvalue,cvalue,optype,iopts, &
       opts,ifail)
      Call display_option('Maximum Subdivisions',optype,ivalue,rvalue,cvalue)
      Call d01zlf('Extrapolation', ivalue, rvalue, cvalue, optype, iopts, opts, \&ifail)
      Call display_option('Extrapolation',optype,ivalue,rvalue,cvalue)
     Call d01zlf('Extrapolation Safeguard',ivalue,rvalue,cvalue,optype,iopts, &
       opts,ifail)
      Call display_option('Extrapolation safeguard', optype, ivalue, rvalue, \&cvalue)
! Print solution
     Write (nout,*)
     Write (nout,99999)
     Do j = 1, ni
       Write (nout,99998) j, needi(j), dinest(j), errest(j)
     End Do
! Investigate integration strategy
     If (disp_integration_info) Then
       Call display_integration_details(ni,iopts,opts,icom,licom,com,lcom)
     End If
100 Continue
99999 Format (' Integral | NEEDI | DINEST | ERREST ')
99998 Format (2(1X, I9), 2(1X, Es12.4))
   End Program d01rafe
```
#### 10.2 Program Data

None.

#### 10.3 Program Results

```
D01RAF Example Program Results
              Quadrature rule : GK41
          Maximum Subdivisions : 50
                Extrapolation : 0N<br>cion safeguard : 1.0000E-12
       Extrapolation safequard :
Integral | NEEDI | DINEST | ERREST
       1 0 -2.8431E-02 1.1234E-14
       2 0 7.9083E-03 2.6600E-09
Information on integration:
NI = 2, nseg = 7, nsdiv = 3.
Integral 1 total approximations: 2.
```
<span id="page-16-0"></span>Integral 2 total approximations: 4.

```
Information on subdivision and evaluations over segments.
Segment 1.
Sid = 1, Parent = 0, Level = 1.
Children = (2, 3).
Bounds ( 0.0000E+00, 3.1416E+00).
Integral 1 approximation : -2.8431E-02.
Integral 1 error estimate: 8.0372E-04.
Integral 1 evaluation has been superseded by descendants.
Integral 2 approximation : -3.6050E-01.
Integral 2 error estimate: 4.2596E+00.
Integral 2 evaluation has been superseded by descendants.
Segment 2.
sid = 2, Parent = 1, Level = 2.
Children = (6, 7).
Bounds ( 0.0000E+00, 1.5708E+00).
Integral 1 approximation : -1.2285E-03.
Integral 1 error estimate: 2.8161E-15.
Integral 2 approximation : 1.9771E-03.
Integral 2 error estimate: 4.0437E-01.
Integral 2 evaluation has been superseded by descendants.
Segment 3.
Sid = 2, Parent = 1, Level = 2.
Children = (4, 5).
Bounds ( 1.5708E+00, 3.1416E+00).
Integral 1 approximation : -2.7202E-02.
Integral 1 error estimate: 8.4182E-15.
Integral 2 approximation : 5.9313E-03.
Integral 2 error estimate: 3.0259E+00.
Integral 2 evaluation has been superseded by descendants.
Segment 4.
Sid = 3, Parent = 3, Level = 3.
Bounds ( 1.5708E+00, 2.3562E+00).
Integral 2 approximation : 1.0922E-01.
Integral 2 error estimate: 7.9151E-10.
Segment 5.
Sid = 3, Parent = 3, Level = 3.
Bounds ( 2.3562E+00, 3.1416E+00).
Integral 2 approximation : -1.0329E-01.
Integral 2 error estimate: 1.6413E-09.
Segment 6.
Si\bar{d} = 4, Parent = 2, Level = 3.
Bounds ( 0.0000E+00, 7.8540E-01).
Integral 2 approximation : 1.2343E-02.
Integral 2 error estimate: 5.2456E-11.
Segment 7.
Sid = 4, Parent = 2, Level = 3.
Bounds ( 7.8540E-01, 1.5708E+00).
Integral 2 approximation : -1.0365E-02.
Integral 2 error estimate: 1.7467E-10.
```
# 11 Optional Parameters

This section can be skipped if you wish to use the default values for all optional parameters, otherwise, the following is a list of the optional parameters available. A full description of each optional parameter is provided in [Section 11.1.](#page-17-0)

[Absolute Interval Minimum](#page-17-0) [Absolute Tolerance](#page-17-0) [Extrapolation](#page-18-0)

<span id="page-17-0"></span>[Extrapolation Safeguard](#page-18-0) [Maximum Subdivisions](#page-18-0) [Primary Division Mode](#page-18-0) [Primary Divisions](#page-18-0) [Prioritize Error](#page-18-0) [Quadrature Rule](#page-19-0) [Relative Interval Minimum](#page-19-0) [Relative Tolerance](#page-19-0)

The following optional parameters, see [Section 11.2,](#page-19-0) may be utilized by expert users in conjunction with the information provided in [Section 9.1](#page-8-0).

[Index LDI](#page-19-0) [Index LDR](#page-19-0) [Index NSDIV](#page-19-0) [Index NSEG](#page-19-0) [Index FCP](#page-20-0) [Index EVALSP](#page-20-0) [Index DSP](#page-20-0) [Index ESP](#page-20-0) [Index SINFOIP](#page-20-0) [Index SINFORP](#page-20-0)

#### 11.1 Description of the Optional Parameters

For each option, we give a summary line, a description of the optional parameter and details of constraints.

The summary line contains:

the keywords, where the minimum abbreviation of each keyword is underlined;

a parameter value, where the letters  $a$ ,  $i$  and  $r$  denote options that take character, integer and real values respectively;

the default value.

The following symbol represents various machine constants:

 $\epsilon$  represents the *machine precision* (see X02AJF).

All options accept the value 'DEFAULT' in order to return single options to their default states.

Keywords and character values are case insensitive, however they must be separated by at least one space.

Unsetable options will return the appropriate value when calling D01ZLF. They will have no effect if passed to D01ZKF.

For D01RAF the maximum length of the argument CVALUE used by D01ZLF is 15.

#### Absolute Interval Minimum  $r$  Default  $= 128.0 \epsilon$

 $r = \delta_a$ , the absolute lower limit for a segment to be considered for subdivision. See also [Relative](#page-19-0) [Interval Minimum](#page-19-0) and [Section 9.](#page-8-0)

Constraint:  $r \geq 128\epsilon$ .

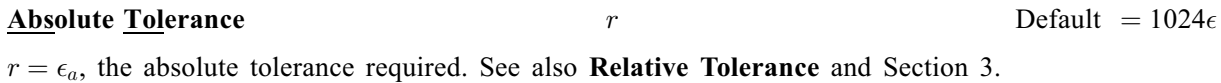

Constraint:  $r > 0.0$ .

<span id="page-18-0"></span>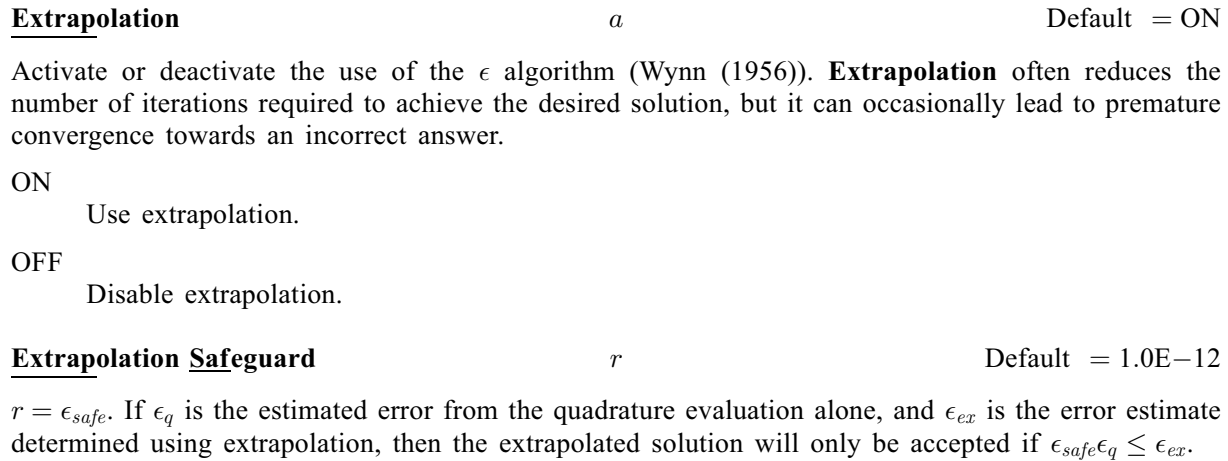

#### **Maximum Subdivisions** i  $i$  Default  $= 50$

 $i = \max_{sdiv}$ , the maximum number of subdivisions the algorithm may use in the adaptive phase, forming at most an additional  $(2 \times \text{max}_{\text{sdiv}})$  segments.

#### **Primary Divisions**  $i$  Default  $= 1$

 $i = s_{pri}$ , the number of initial segments of the domain [a, b]. By default the initial segment is the entire domain.

Constraint:  $0 < i < 1000000$ .

#### **Primary Division Mode**  $a$  Default  $=$  AUTOMATIC

Determines how the initial set of  $s_{pri}$  segments will be generated.

#### AUTOMATIC

D01RAF will automatically generate  $s_{pri}$  segments of equal size covering the interval [a, b].

#### MANUAL

D01RAF will use the break-points  $x_i^0$ , for  $i = 1, 2, \ldots, s_{pri} - 1$ , supplied in [X](#page-4-0) on initial entry to generate the initial segments covering  $[a, b]$ . These may be supplied in any order, however it will be more efficient to supply them in ascending (or descending if  $a > b$ ) order. Repeated breakpoints are allowed, although this will generate fewer initial segments.

Note: an absolute bound on the size of an initial segment of  $10.0\epsilon$  is automatically applied in all cases, and will result in fewer initial subdivisions being generated if automatically generated or supplied break-points result in segments smaller than this.

#### **Prioritize Error** a  $a$  Default = LEVEL

Indicates how new subdivisions of segments sustaining unacceptable local errors for integrals should be prioritized.

LEVEL

Segments with lower level with unsatisfactory error estimates will be chosen over segments with greater error on higher levels. This will probably lead to more integrals being improved in earlier iterations of the algorithm, and hence will probably lead to fewer repeated returns (see argument [SID](#page-3-0)), and to more integrals being satisfactorily estimated if computational exhaustion occurs.

#### MAXERR

The segment with the worst overall error will be split, regardless of level. This will more rapidly improve the worst integral estimates, although it will probably result in the fewest integrals being improved in earlier iterations, and may hence lead to more repeated returns (see argument [SID](#page-3-0)), and potentially fewer integrals satisfying the requested tolerances if computational exhaustion occurs.

#### <span id="page-19-0"></span>**Quadrature Rule a**  $a$  **Default**  $\alpha$   $\alpha$  **Default**  $\alpha$   $\alpha$  **Default**  $\alpha$   $\alpha$  **Default**  $\alpha$

The basic quadrature rule to be used during the integration. Currently 6 Gauss–Kronrod rules are available, all identifiable by the letters GK followed by the number of points required by the Kronrod rule. Higher order rules generally provide higher accuracy with fewer subdivisons. However, for integrands with sharp singularities, lower order rules may be more efficient, particularly if the integrand away from the singularity is well behaved. With higher order rules, you may need to increase the [Absolute Interval Minimum](#page-17-0) and the Relative Interval Minimum to maintain numerical difference between the abscissae and the segment bounds.

#### GK15

The Gauss–Kronrod rule based on 7 Gauss points and 15 Kronrod points.

GK21

The Gauss–Kronrod rule based on 10 Gauss points and 21 Kronrod points. This is the rule used by D01ATF

GK31

The Gauss–Kronrod rule based on 15 Gauss points and 31 Kronrod points.

GK41

The Gauss–Kronrod rule based on 20 Gauss points and 41 Kronrod points.

The Gauss–Kronrod rule based on 25 Gauss points and 51 Kronrod points.

GK61

GK51

The Gauss–Kronrod rule based on 30 Gauss points and 61 Kronrod points. This is the highest order rule, most suitable for highly oscilliatory integrals.

#### **Relative Interval Minimum r**  $r$  Default  $= 1.0E-6$

 $r = \delta_r$ , the relative factor in the lower limit,  $\delta_r |b - a|$ , for a segment to be considered for subdivision. See also [Absolute Interval Minimum](#page-17-0) and [Section 9](#page-8-0).

Constraint:  $r > 0.0$ .

#### Relative Tolerance  $r$

 $r = \epsilon_r$ , the required relative tolerance. See also **[Absolute Tolerance](#page-17-0)** and [Section 3.](#page-0-0)

Constraint:  $r > 0.0$ .

Note: setting both  $\epsilon_r = \epsilon_a = 0.0$  is possible, although it will most likely result in an excessive amount of computational effort.

### 11.2 Diagnostic Options

These options are provided for expert users who wish to examine and modify the precise details of the computation. They should only be used after D01RAF returns, as opposed to the options listed in [Section 11.1](#page-17-0) which must be used before the first call to D01RAF.

# $\frac{In \text{dex}}{i}$  query only

 $I_{ldi}$ , the index of [ICOM](#page-5-0) required for obtaining  $ldi$ . See [Section 9.1](#page-8-0).

# $\frac{In \text{dex}}{i}$  query only

 $I_{ldr}$ , the index of [ICOM](#page-5-0) required for obtaining  $ldr$ . See [Section 9.1](#page-8-0).

# **Index NSDIV**  $i$  query only

 $I_{nsdiv}$ , the index of [ICOM](#page-5-0) required for obtaining  $nsdiv$ . See [Section 9.1.](#page-8-0)

# Index NSEG i query only  $i$  query only

 $I_{n,seq}$ , the index of [ICOM](#page-5-0) required for obtaining *nseq*. See [Section 9.1](#page-8-0).

 $\sqrt{\epsilon}$ 

<span id="page-20-0"></span>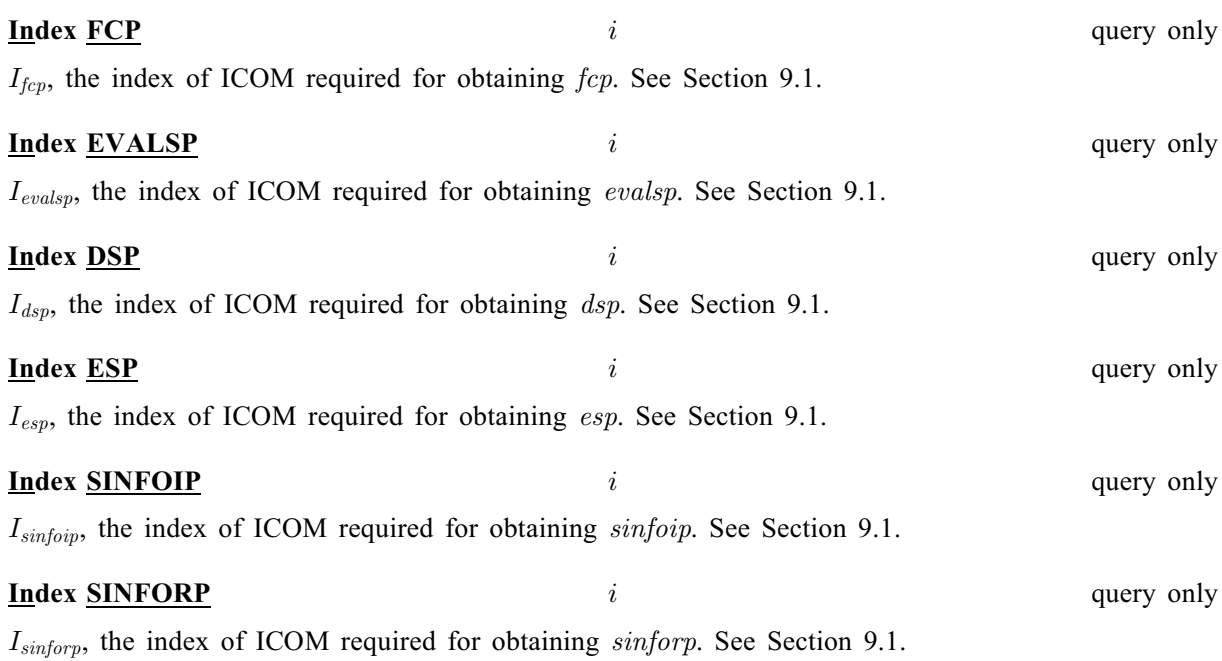